**Neueingabe**

**Druck**

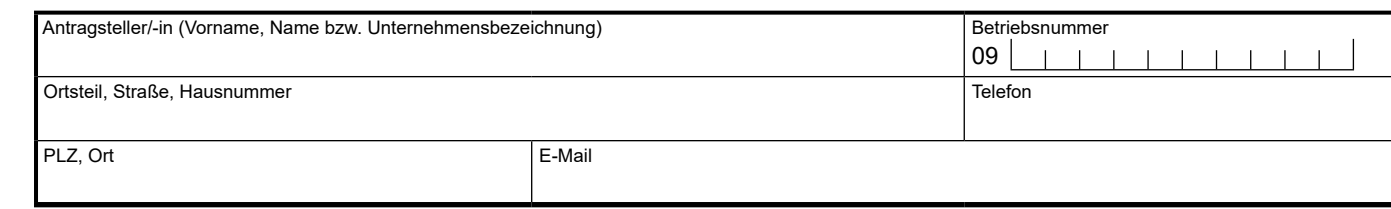

 $\Gamma$ 

Eingangsstempel

An das

Amt für Ernährung, Landwirtschaft und Forsten

# **Meldung für das Hilfsprogramm Hochwasser 2021 (Landwirtschaft, Gartenbau und Fischerei) Dokumentation des Schadens**

#### **Hinweise:**

- Dieses Formblatt dient der vorläufigen Dokumentation des Schadens. Karten (iBALIS) sowie Fotos der Schadensflächen sollten beigefügt werden.
- Denken Sie vor der Wiederherstellung von Flächen, an die Beweissicherung, ggf. durch Hinzuziehung eines Schätzers z. B. des BBV oder der Gemüseerzeugerringe. Geeignet sind auch z. B. Fotos, Skizzen, Rechnungen.
- Reichen Sie dieses Formblatt unverzüglich bei Ihrem Amt für Ernährung, Landwirtschaft und Forsten ein. Eine Kopie für Ihre Akten wird empfohlen.
- Formulare für Anträge auf Zuschüsse im Hilfsprogramm erhalten Sie aufgrund dieser Meldung in Kürze von Ihrem Amt für Ernährung, Landwirtschaft und Forsten zugesandt.

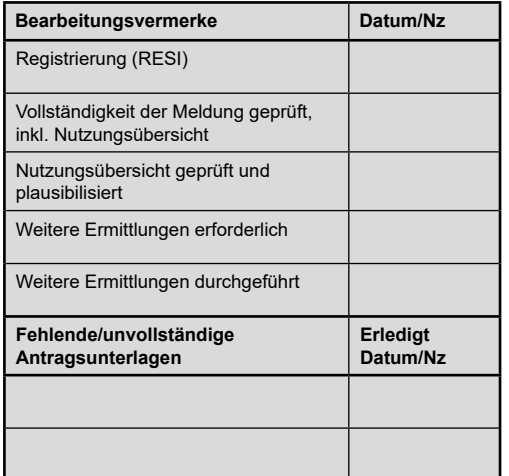

### **1 Aufwuchs-, Ernte- und Flurschäden**

#### **Aufwuchs- und Ernteschäden**

Bitte Anlage Nutzungsübersicht ausfüllen (ersetzt bereits die Nutzungsübersicht zum späteren Antrag, wenn Änderungen bis dahin nicht mehr vorliegen).

Die Schadensermittlung bei Grünland, Ackerfutter, Getreide, Ölsaaten, Eiweißpflanzen, Mais, Zuckerrüben und Kartoffeln erfolgt nach Schadenspauschalen. Darüber hinaus sind Schäden an Kulturen unter Nr. 6 zu erfassen und die Schadenshöhe individuell festzustellen.

**Schadensumfang bei Grünland und Ackerfutter** (zur Ermittlung des Schädigungsgrades in der Nutzungsübersicht)

#### Ertragsanteile je Nutzung:

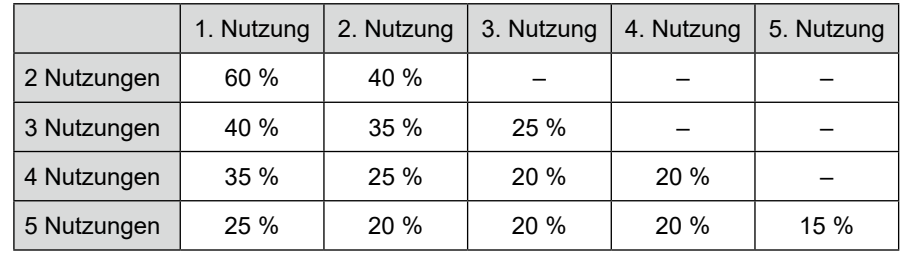

Bei Ablagerungen, Umbruch und Neueinsaat von Grünland und Ackerfutterflächen kann in der Nutzungsübersicht ein Schädigungsgrad von bis zu 100 % (alle Nutzungen abzgl. bereits erfolgten Schnitten) eingetragen werden, zusätzliche Kosten können unter "Flurschaden" angegeben werden.

StMELF - G4/67-07.2021 StMELF – G4/67-07.2021

### **Flurschäden** (z. B. Entfernung von Anlandungen, Erneuerung der Grünlandnarbe)

Beschreibung von Flächenumfang, Schadbild, geschätzter Aufwand der Wiederherstellung (nur tatsächlich anfallende Kosten):

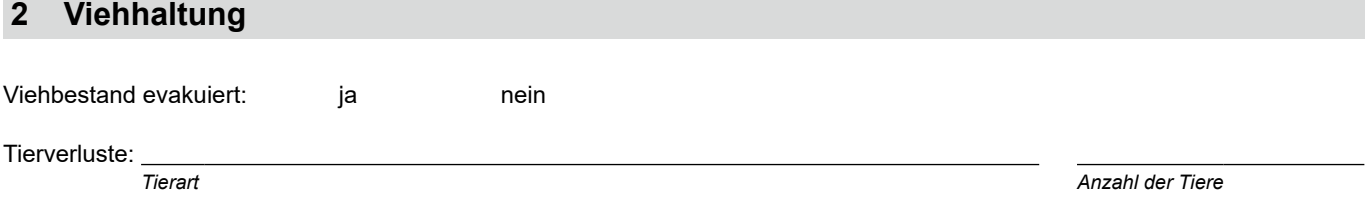

Kosten für Tiertransporte und Unterbringung in fremden Stallungen (tatsächlich angefallene Kosten): *Betrag* Euro

### **3 Vorräte**

Schäden an eingelagerten Futtervorräten (Art und Menge des beschädigten Futters):

## **4 Technische Einrichtung**

Schäden an technischen Einrichtungen, Maschinen usw.:

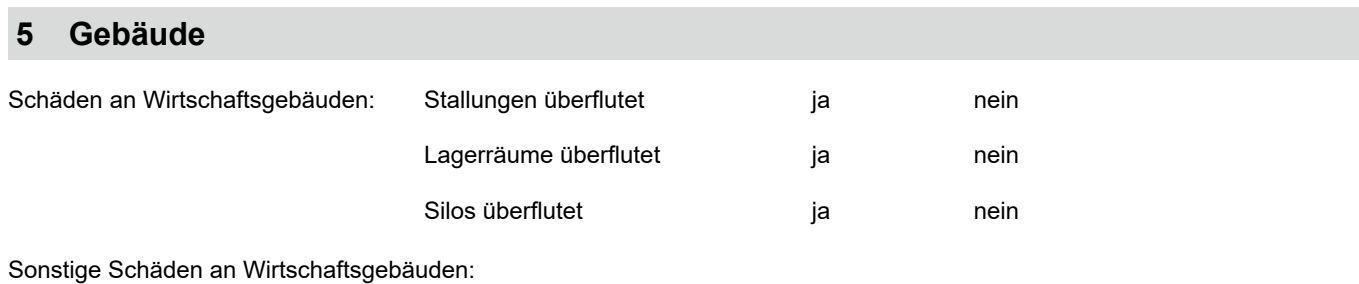

# **6. Sonstiges**

Schäden beispielsweise in Teichwirtschaft, Bienenhaltung, Unterglaskulturen, Baumschulen und Kulturen, die nicht mit Schadenspauschalen belegt sind:

#### **Anlagen:**  $\overline{\phantom{0}}$

 $\mathsf{r}$ 

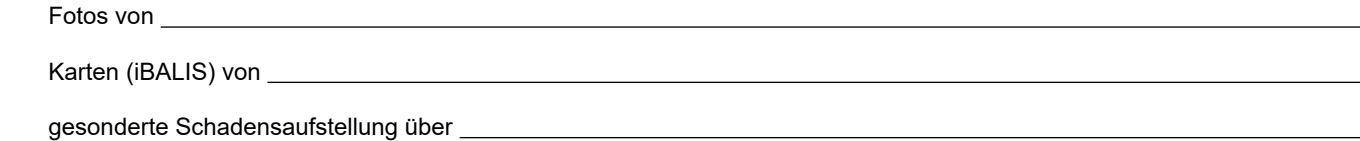

Ich versichere, dass die getätigten Angaben richtig und vollständig sind.

*Ort, Datum Unterschrift Betriebsinhaber/-in*

Ich/Wir habe(n) an dieser Meldung für das Hilfsprogramm, einschließlich der Nutzungsübersicht mitgewirkt und bestätige(n) die Richtigkeit:

*Name und ggf. Funktion*

*Name und ggf. Funktion*

ggf. Schätzer

*Name und Organisation*

**Ort, Datum** *Deterministics of the Unterschrift Schätzer Unterschrift Schätzer*